Espace pédagogique de l'académie de Poitiers > Économie Gestion LGT > Expérimenter > Travaux académiques mutualisés (TraAM)

<https://ww2.ac-poitiers.fr/ecolgt/spip.php?article321> - Auteur : Sébastien Vivier

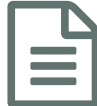

# Usages de MOODLE - Plateforme<br>d'annrentissage en ligne d'apprentissage en ligne

## TraAM - Espaces collaboratifs - expérimentation

### *Descriptif :*

e-learning - TraAM - Espace collaboratif - mode opératoire - fonctionnalités

### *Sommaire :*

- Contexte
- Production

### Contexte

TraAM ( Travaux Académiques Mutualisés) sur les usages d'environnements de travail collaboratif.

Outil testé : MOODLE

Etablissement : Lycée Merleau Ponty - Rochefort (17), avec ouverture à d'autres établissements de l'académie suite aux formations académiques.

Niveaux : STS SIO principalement, mais plus généralement toute classe de Lycée et de STS.

Enseignant : [Pascal](mailto:pascal.sore@ac-poitiers.fr) Sore - Lycée Merleau Ponty

**•** Production

Depuis maintenant quatre années scolaires, cet environnement est mis en œuvre dans cet établissement. Voici quelques exemples de ressources que nous mettons à leur disposition ainsi que certaines activités que nous leur demandons de réaliser en utilisant cet outil :

- Récit d'expérimentation
- Trois modes opératoires (gérer ses cours, outil de devoirs avec évaluation avancée, et cahier de texte).

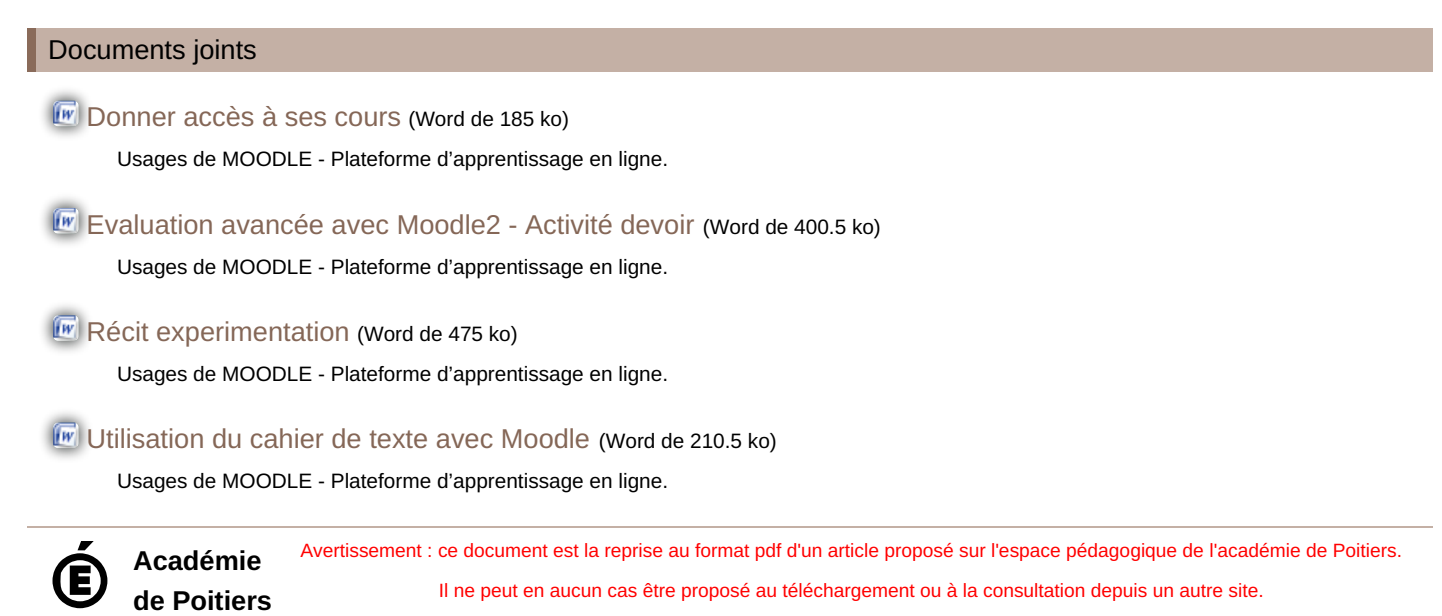